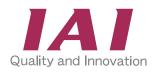

#### Ladder Programming Software for MSEP-LC

# **LC-LADDER**

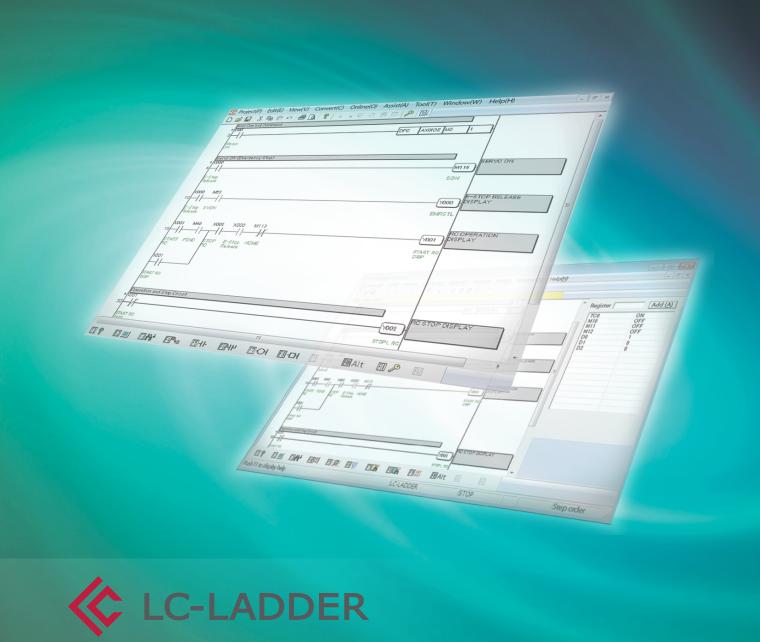

www.intelligentactuator.com

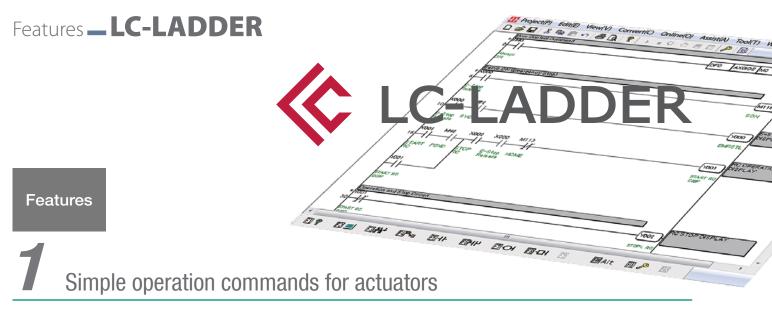

Controlling actuators with ROBO Cylinder position controllers used to require hard work to write ladder programs. PLC memory allocation needed to be considered, signals sent to the position controller, position numbers defined, and movements triggered with the correct timing. However, the MSEP-LC's DFC command makes programming simple, providing static allocation of internal memory and timing-free command sending.

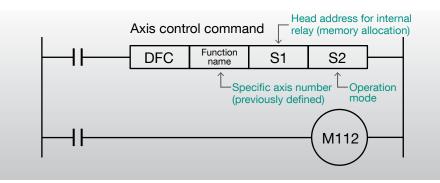

## **2** Easy to operate, easy-to-read screen

The simple design cuts out rarely-used functions and focuses on operation. Even people who have never written a ladder program before can easily begin coding.

| - 1945              |               |      | ore | AX000E NO |         |
|---------------------|---------------|------|-----|-----------|---------|
| Admany to           |               |      | _   |           | -       |
| Carlo Childraneano  | 7.54(4)       |      |     |           | -       |
| · ///               |               |      |     |           | Bell 16 |
| E-Stop<br>Reference |               |      |     |           | SON     |
| 1000 ME1            |               |      |     |           |         |
| -Stop SVCN          |               |      |     |           | Denst   |
| Develop and Step C  | roal X000 MIT | <br> |     |           |         |

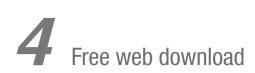

The software is a free download from our web page, allowing you to create ladder programs before buying the product.

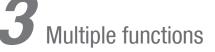

All the functions you need to create and edit ladder software are included, letting you efficiently build your software.

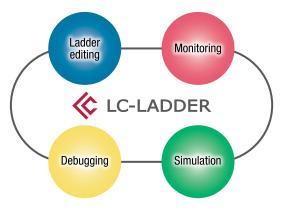

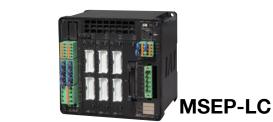

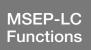

6-Axis Position Controller with I/O Control

#### **MSEP-LC** internal structure

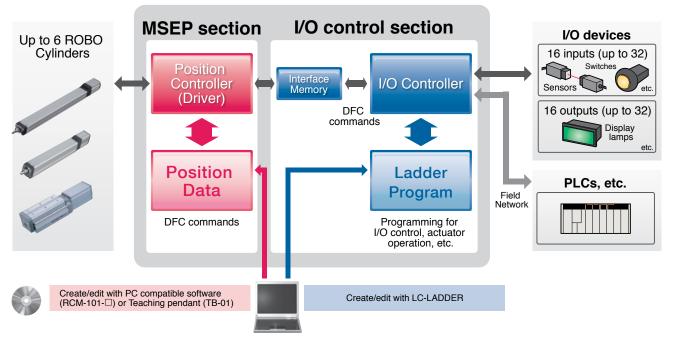

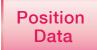

### Position Data Input/Editing Screen

|                                                                                          | Jog m                                                                                                    | ovement speed settings              |                                                                                                    |
|------------------------------------------------------------------------------------------|----------------------------------------------------------------------------------------------------|-------------------------------------|----------------------------------------------------------------------------------------------------|
|                                                                                          | Tool buttons                                                                                                    |                                     | ovement while button is pressed istance per button press                                                                                                    |
| Jog/inching<br>movement buttons<br>Load current<br>position button                       |                                                                                                    | Some                                |                                                                                                    |
| Position nos.<br>Enter these numbers into<br>the controller to move to<br>that position. | No         Position         Speed         PushPower         PushPower< | 0.30 0                              | <ul> <li>Position data input area</li> <li>Enter positional values,<br/>and max values for<br/>speed/acceleration are<br/>automatically inserted</li> </ul> |
|                                                                                          | 9<br>10<br>11<br>12<br>13<br>14<br>15<br>16<br>17<br>18                                                                                                    |                                     | Can also execute<br>jog/inching movements<br>and load the current<br>position                                                                               |
|                                                                                          | Input range : -0.15 to 150.15                                                                                                    | Port : COM14 Beuchate : 115300(tps) |                                                                                                    |
|                                                                                          |                                                                                                    | 📕 🖪 🔹 M 🚯 😵 1206 PM                 |                                                                                                    |

## Ladder Programming **\_\_\_LC-LADDER**

Ladder Program

Simple and Easy Ladder Program Data Input

### Inputting Ladder Program Data

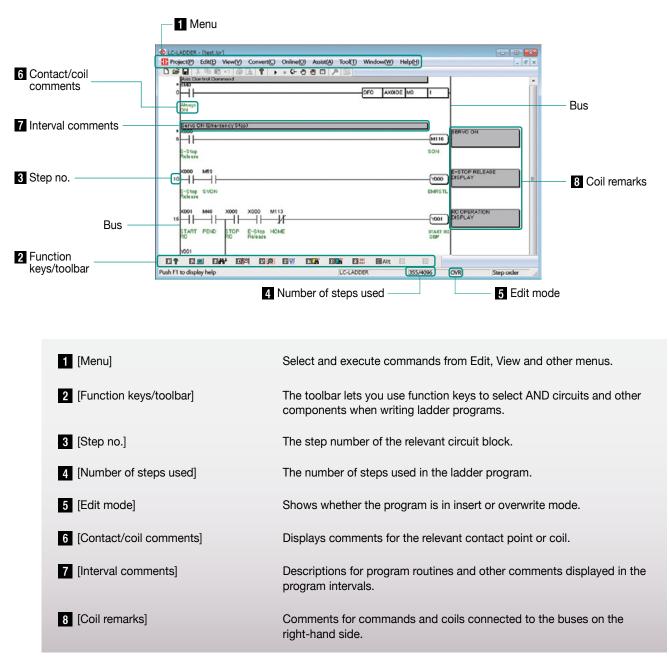

#### Ladder Edit Software Covers Everything from Ladder Program Data Editing to Debugging

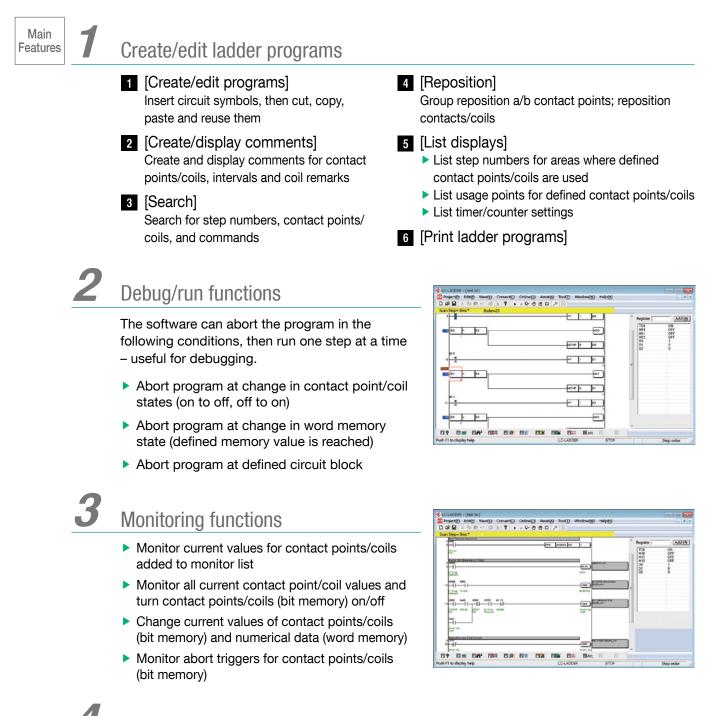

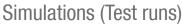

Simulate the program on a PC (axis control and other DFC commands not available)

## Sample Program **\_\_ LC-LADDER**

#### Sample Program

## Example Two-Point Round-Trip Ladder Program

This program moves the slider forward (position no.0) and back (position no. 1).

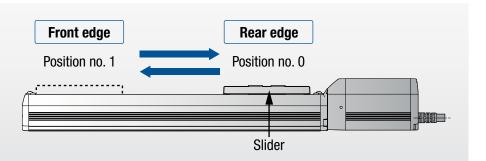

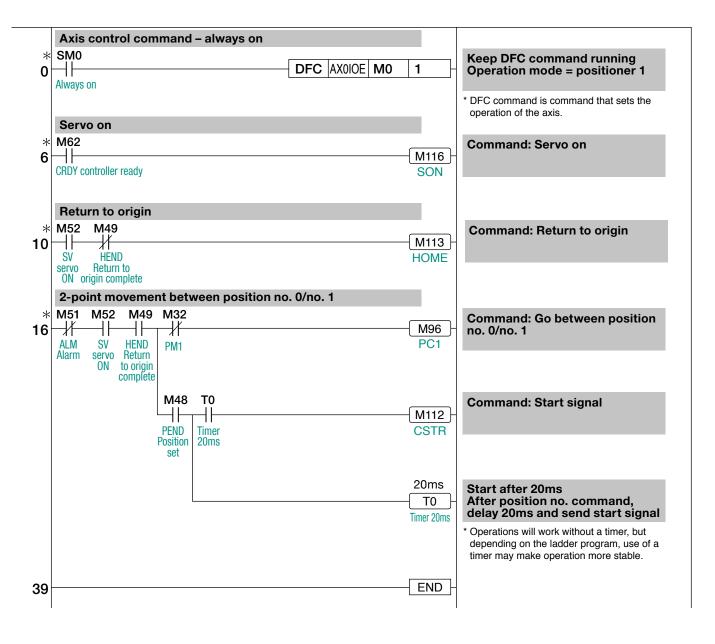

## Allocating Axis Control (DFC) Commands: Operation Mode = Positioner 1

The operation mode defines what kind of function is performed by turning on which internal relays. For example, in opera M112 is the start signal (CSTR) for M0 internal relay he

M13

M12 M11

Axis no.: 0

End position no. Current L value

M15

M14

| 6 | erform<br>ation m | ode 1,  |     | —[C | DFC      | AX             | OIOE     | MO            | 1   |     |     |
|---|-------------------|---------|-----|-----|----------|----------------|----------|---------------|-----|-----|-----|
| 1 | eader a           | Iddress | es. | De  | efined a | emory<br>dress | Cp<br>mc | eratior<br>de |     |     |     |
|   | M10               | M9      | M8  | M7  | M6       | M5             | M4       | M3            | M2  | M1  | MO  |
|   | M26               | M25     | M24 | M23 | M22      | M21            | M20      | M19           | M18 | M17 | M16 |
|   | M42               | M41     | M40 | M39 | M38      | M37            | M36      | M35           | M34 | M33 | M32 |
|   | M58               | M57     | M56 | M55 | M54      | M53            | M52      | M51           | M50 | M49 | M48 |
|   | 1                 | 1       | ND  | ML  | 1        | βFL            | s<       | Σ             | ШŅ  | QN  | QN  |

| Current H value      | M31  | M30  | M29  | M28  | M27  | M26  | M25  | M24  | M23  | M22  | M21  | M20  | M19  | M18  | M17  | M16   |
|----------------------|------|------|------|------|------|------|------|------|------|------|------|------|------|------|------|-------|
| PM                   | M47  | M46  | M45  | M44  | M43  | M42  | M41  | M40  | M39  | M38  | M37  | M36  | M35  | M34  | M33  | M32   |
| Status word          | M63  | M62  | M61  | M60  | M59  | M58  | M57  | M56  | M55  | M54  | M53  | M52  |      | M50  | M49  | 10148 |
|                      | EMGS | скру | Z 2  | Z1   |      |      |      | MEND | ALML |      | PSFL |      | Σ    | MOVE | HEND | PEND  |
| Command position no. |      |      |      |      |      |      |      |      |      |      |      |      |      |      |      |       |
| Target L value       | M79  | M78  | M77  | M76  | M75  | M74  | M73  | M72  | M71  | M70  | M69  | M68  | M67  | M66  | M65  | M64   |
| Target H value       | M95  | M94  | M93  | M92  | M91  | M90  | M89  | M88  | M87  | M86  | M85  | M84  | M83  | M82  | M81  | M80   |
| PC                   | M111 | M110 | M109 | M108 | M107 | M106 | M105 | M104 | M103 | M102 | M101 | M100 | M99  | M98  | M97  | M96   |
| Control word         | M127 | 126  | M125 | M124 | M123 | M122 | M121 | M120 | M119 | M118 | M117 | M116 | M115 | M114 | M113 | M112  |
|                      | BKRL |      |      |      |      |      |      | JOG+ | JOG- |      | JISL | SON  | . ш. | STP  | HOME | CSTR  |

| Contact | point/coil | Abbv. | Name                 | Function                                                                                                  |
|---------|------------|-------|----------------------|----------------------------------------------------------------------------------------------------|
| ;       | SMO        | —     | Always-on flag       | The always-on contact point.                                                                              |
|         | M32        | PM1   | End position no.     | After detecting position, set to off if position no. 0 reached or on if position no. 1 reached.           |
|         | M48        | PEND  | Position detect end  | After movement, set to on if position detect width reached.                                               |
| Input   | M49        | HEND  | Origin return end    | Set to on if origin return is complete.                                                                   |
|         | M51        | ALM   | Alarm                | Set to off if controller status normal or on if alarm generated.                                          |
|         | M52        | SV    | Servo on             | Set to on if servo is on.                                                                                 |
|         | M62        | CRDY  | Controller ready     | Set to on if controller preparation is complete.                                                          |
|         | M96        | PC1   | Command position no. | If off, movement command is for position no. 0. If on, movement command is for position no. 1.            |
| Output  | M112       | CSTR  | Start signal         | Set to on to begin movement to the defined command position no.                                           |
|         | M113       | HOME  | Return to origin     | Set to on to conduct origin-return operation.                                                             |
|         | M116       | SON   | Servo on             | On: servo on; off: servo off.                                                                             |
|         | ТО         | _     | Timer                | After setting command position no. (PC1), timer used to delay 20ms before turning on start signal (CSTR). |

CJ0214-1A-UST-1-1114

#### IAI America, Inc.

USA Headquarters & Western Region (Los Angeles): 2690 W. 237th Street, Torrance, CA 90505 (800) 736-1712 Midwest Branch Office (Chicago): 110 E. State Pkwy, Schaumburg, IL 60173 (800) 944-0333 Southeast Branch Office (Atlanta): 1220 Kennestone Circle, Suite 108, Marietta, GA 30066 (678) 354-9470 Www.intelligentactuator.com

JAPAN Headquarters: 577-1 Obane, Shimizu-ku, Shizuoka-shi, Shizuoka, 424-0103, JAPAN

The information contained in this product brochure may change without prior notice due to product improvements.

#### IAI Industrieroboter GmbH

Ober der Röth 4, D-65824 Schwalbach am Taunus, Germany IAI (Shanghai) Co., Ltd.

Shanghai Jiahua Business Center A8-303, 808, Hongqiao Rd., Shanghai 200030, China

#### IAI Robot (Thailand) Co., Ltd. 825 Phairojkijja Tower 7th Floor, Debaratana Rd., Bangna Nuea, Bangna, Bangkok 10260, Thailand

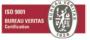